## Examen en Algorithmique 1 -Session normale-

## (Durée : 1h 30min)

#### Remarque : un point pour la lisibilité et la clarté des réponses

#### **Exercice 1** : (5 points  $3+2$ )

1. Corriger le programme en C suivant :

```
#include<stdio.h> 
main 
{ 
   int x, z, iscanf (\frac{10}{6}c", x);
   z = x^*x^*x;
   if z < 100x = 10:
   else 
     x = 0:
   printf ("x=", x);
```
2. Donner les traces d'exécution pour x=2 et x=5

#### **Exercice 2** : (5 points  $2+3$ )

Soit l'algorithme suivant :

```
Algorithme exo2 
Variable n, x , i : entier 
Début 
   Lire(n), x \leftarrow 1Pour i de 1 à 10 faire 
       x \leftarrow x * n Fin pour 
   \text{Ecrire}(x) Fin
```
- 1. Que fait cet algorithme ?
- 2. Réécrire l'algorithme en remplaçant la boucle pour par :
	- a. La boucle tant que
	- b. La boucle répéter

### Exercice 3 : (5 points)

Ecrire un algorithme qui affiche le nombre d'occurrence (répétition) d'un entier x dans un tableau de 100 entiers.

### **Exercice 4** : (4 points)

Ecrire un algorithme qui lit au clavier une suite de nombres réels (correspondant à des notes). Les notes sont supérieures ou égales à 0 et inférieures ou égales à 20. La lecture se termine par la valeur -1. Puis l'algorithme :

- 1 Calcule et affiche la moyenne de ces valeurs.
- 2 Affiche la note la plus élevée et la note la moins élevée.

BON COURAGE

# Corrigé type du module Algorithmique 1

## Un point pour la lisibilité et la clarté des réponses

Exercice  $1(5 \text{ points})$ 

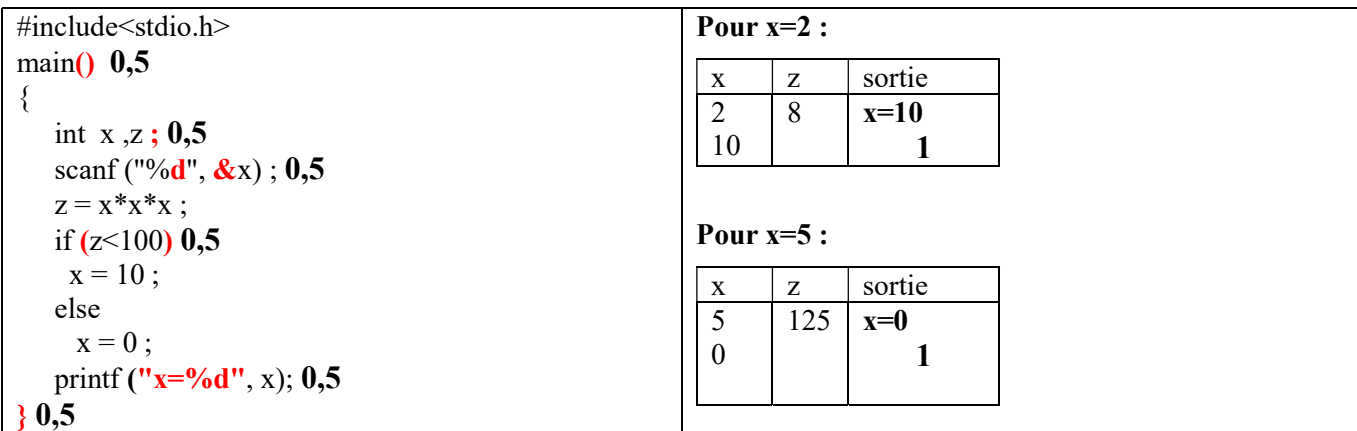

## Exercice 2 (5 points)

1) L'algorithme calcule  $n^{10}$  2

2)

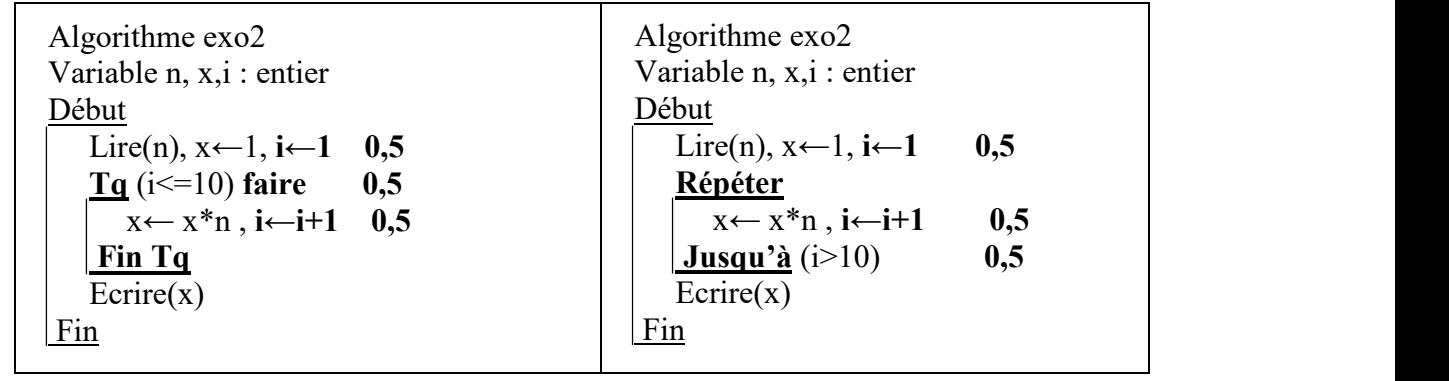

## Exercice 3 (5 points)

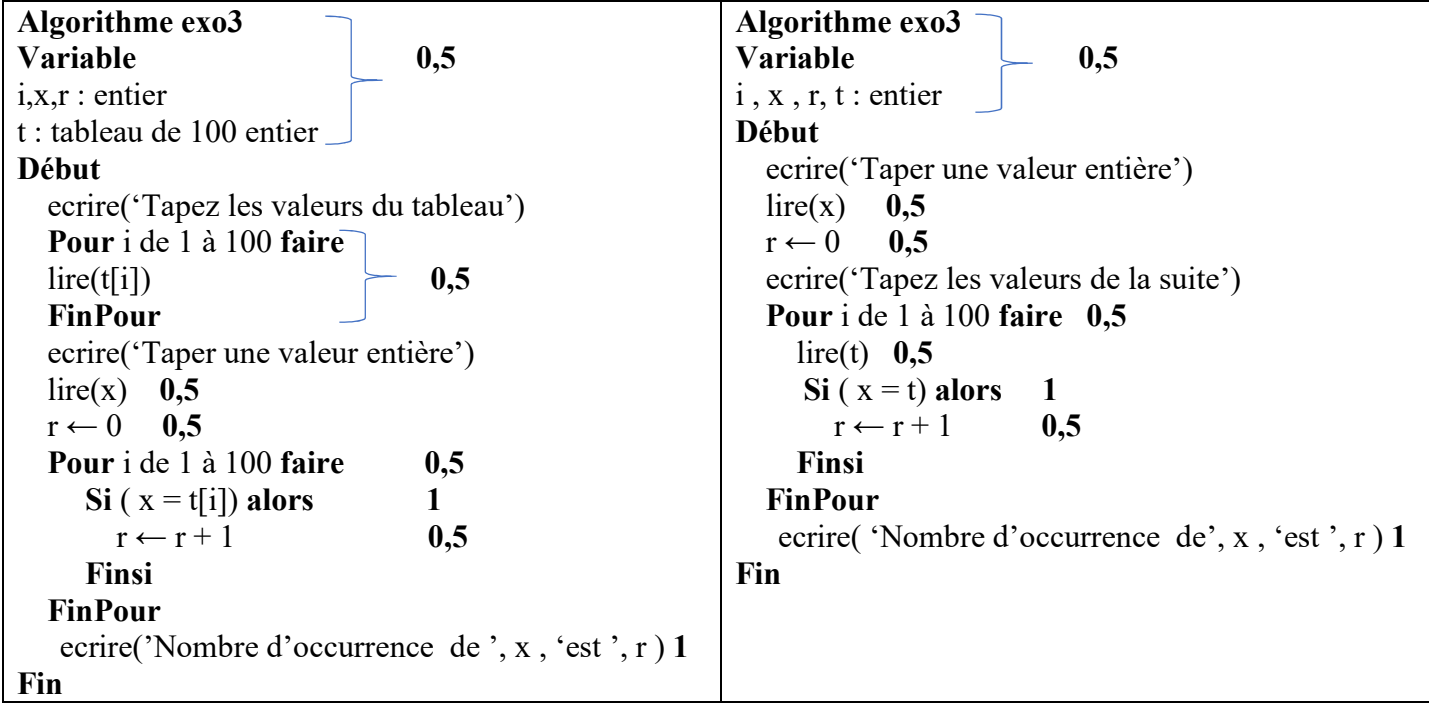

Exercice 4 (4 points)

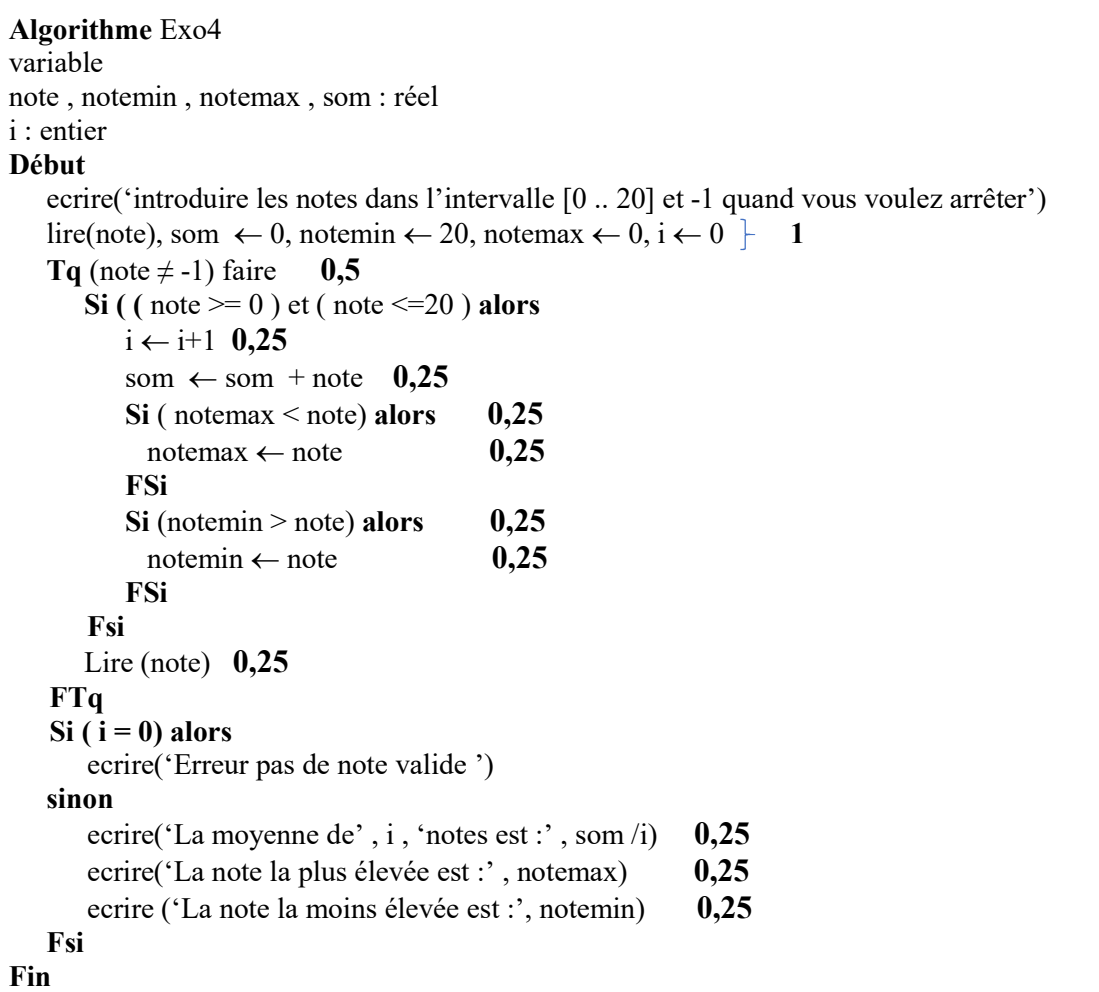

### Exercice 1 : (5 points) (Question de cours)

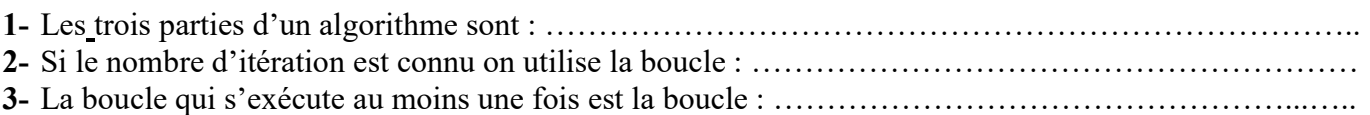

Exercice 2 : (5 points 3+1+1) On donne le programme PASCAL suivant :

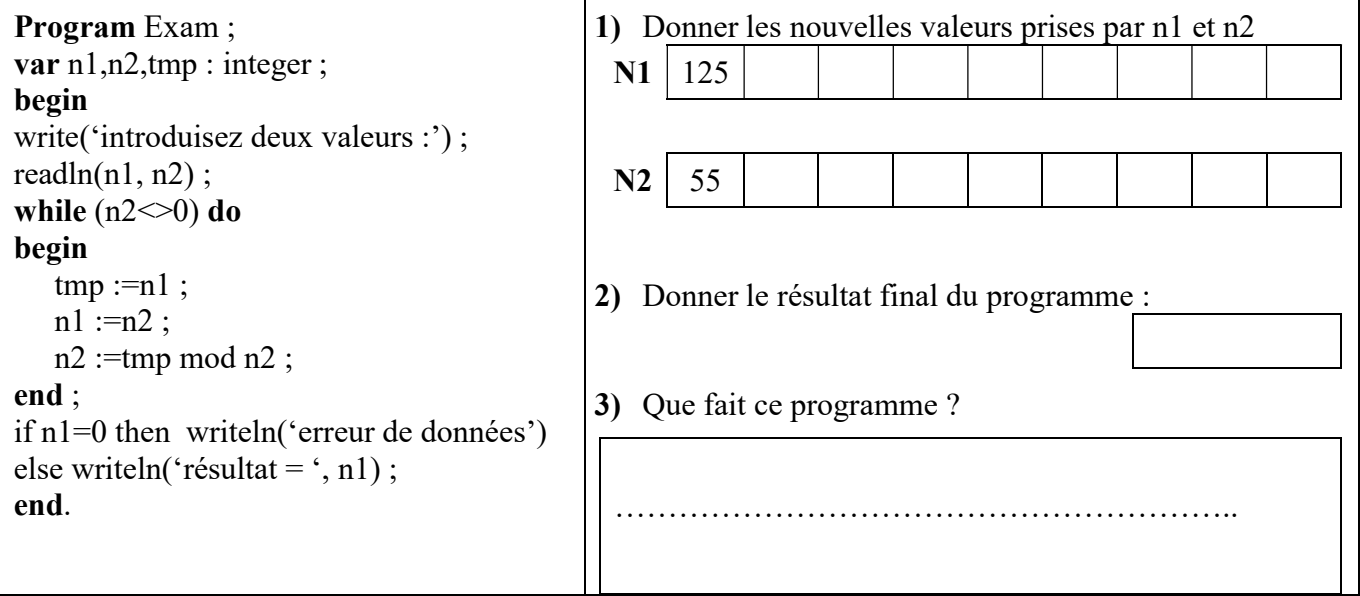

Exercice 3 : (6 points 4,5+1,5) : 1) Réécrire le programme correct correspondant au code suivant :

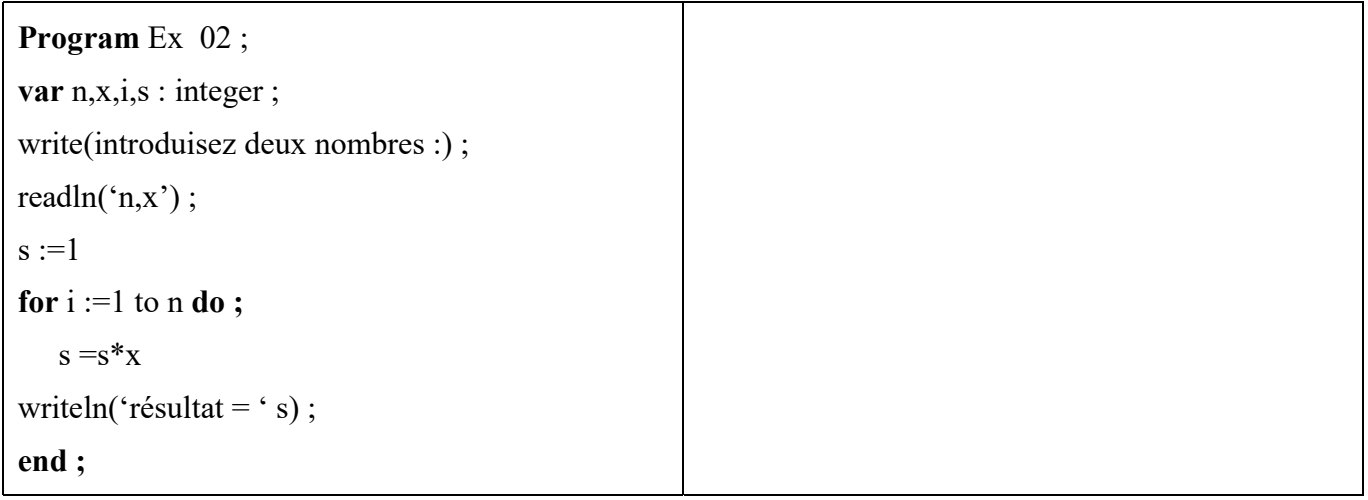

2) Si on donne : n=5, x=4 qu'affiche le programme comme résultat ? …………………………………

## Exercice 4 : (4 points) :

Ecrire un programme Pascal qui lit au clavier une suite de nombres réels (correspondant à des notes) supérieur ou égale à 0 et inférieur ou égale à 20, terminée par la valeur -1, et calculer la moyenne olympique de ces valeurs, c-à-d la moyenne des notes sans prendre en compte ni la note la plus élevée ni la note la moins élevée.

(NB : écrire le programme au verso). Bonne Chance

## Corrigé type

## Exercice 1 : (5 points) (Question de cours)

- 4- Les trois parties d'un algorithme sont : En-tête, Déclaration, Traitement
- 5- Si le nombre d'itération est connu on utilise la boucle : POUR (for)
- 6- La boucle qui s'exécute au moins une fois est la boucle : REPETER (repeat)

Exercice 2 : (5 points 3+1+1) On donne le programme PASCAL suivant :

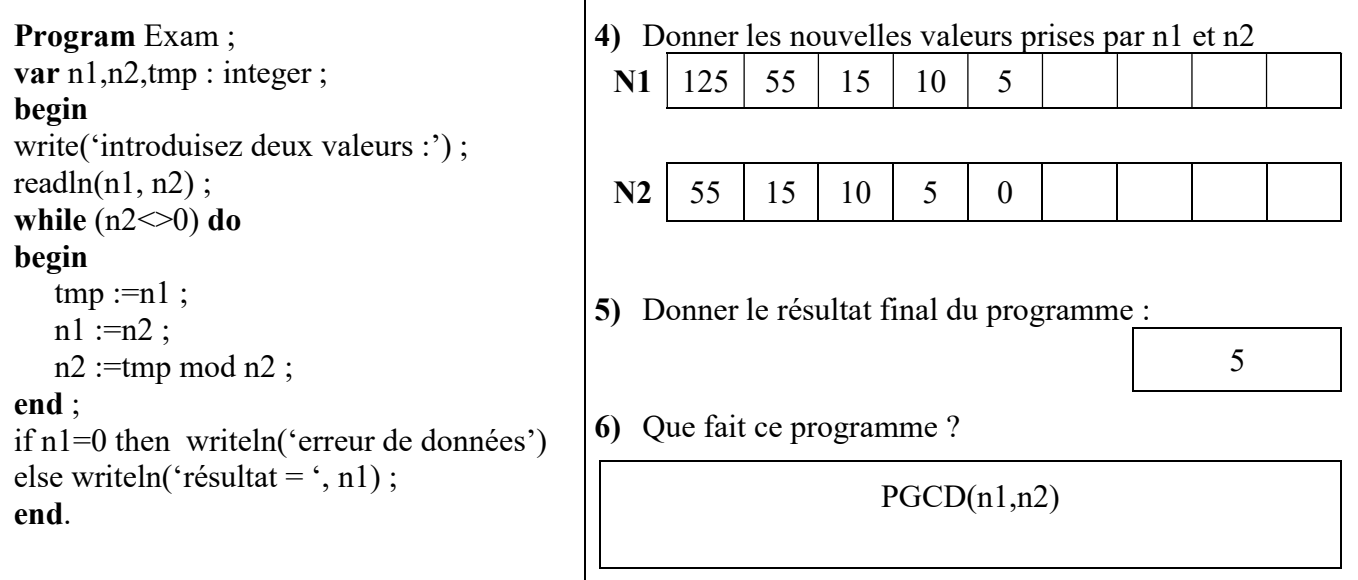

Exercice 3 : (6 points 4,5+1,5) : 1) Réécrire le programme correct correspondant au code suivant :

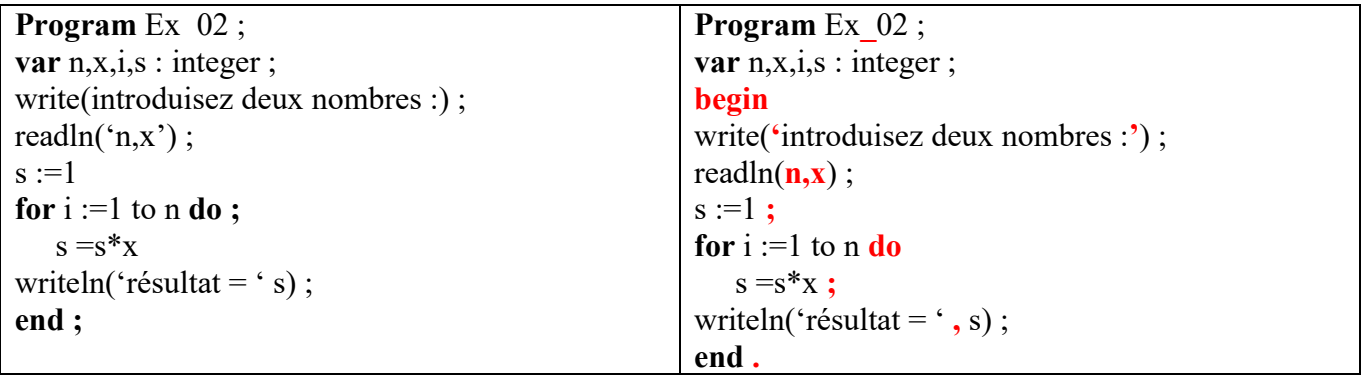

2) Si on donne : n=5, x=4 le programme affiche comme résultat : 1024

### Exercice 4 : (4 points) :

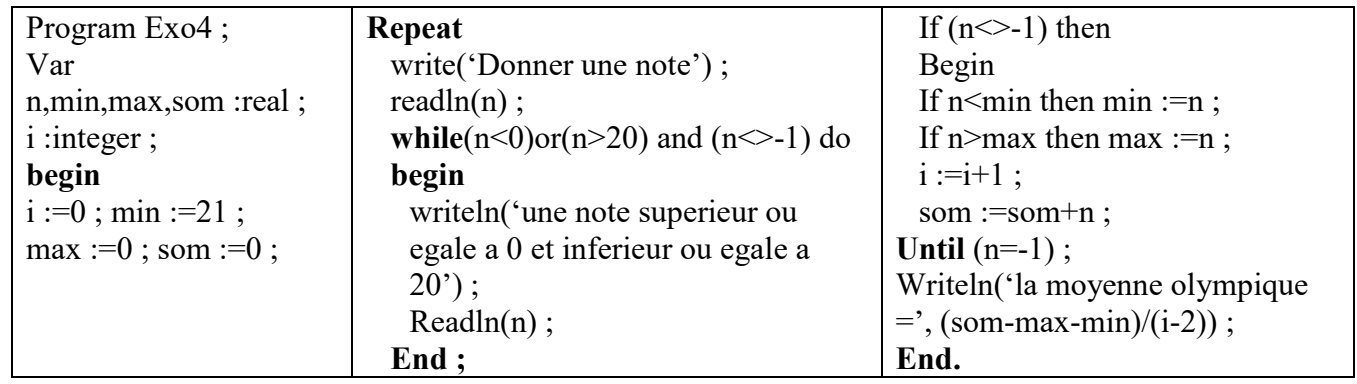